[Mac ] POP Exchange

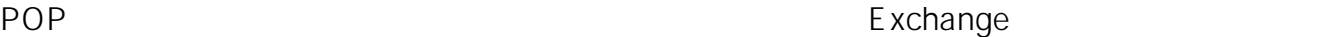

10.14 Mojave

1.  $POP$ 

 $\text{Control} +$ 

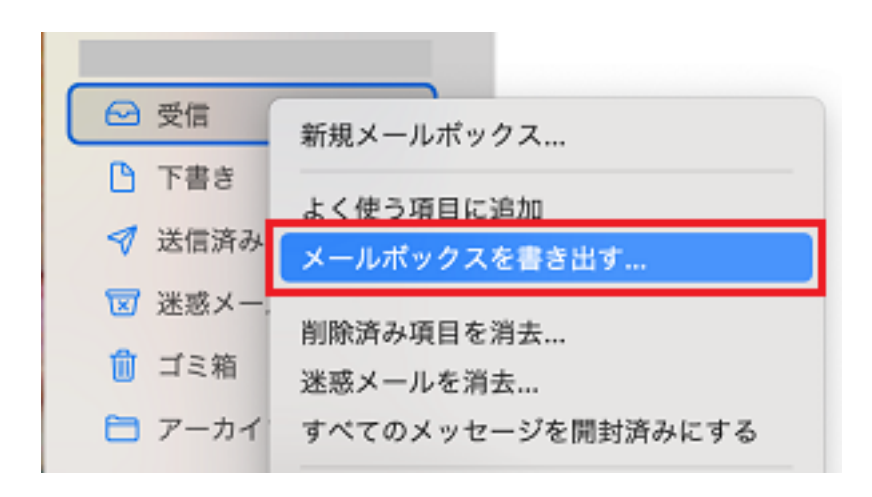

 $2.$ 

## Mailbackup

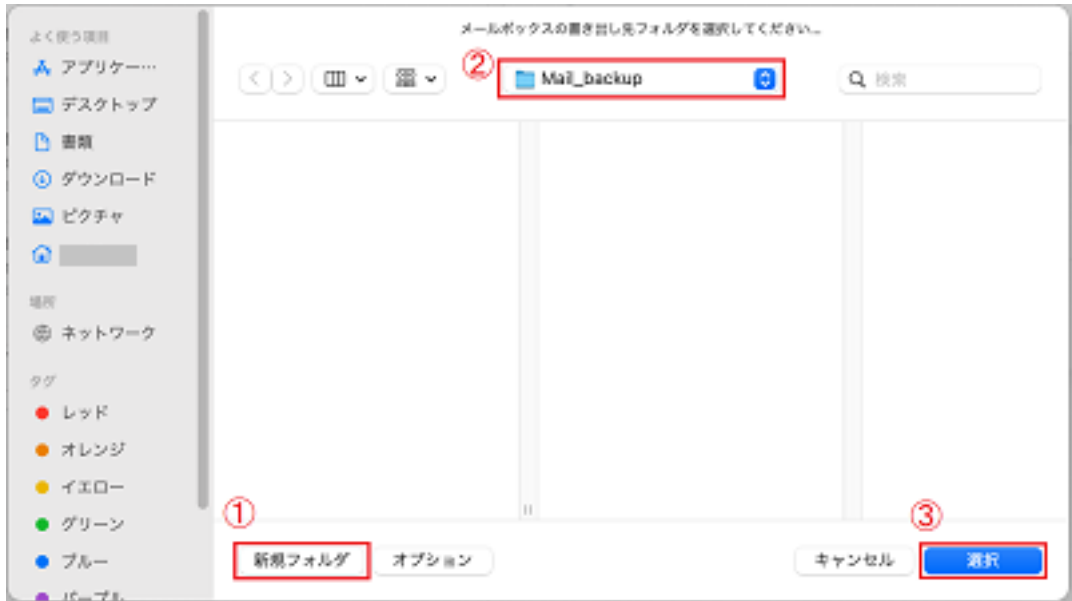

 $3.$ 

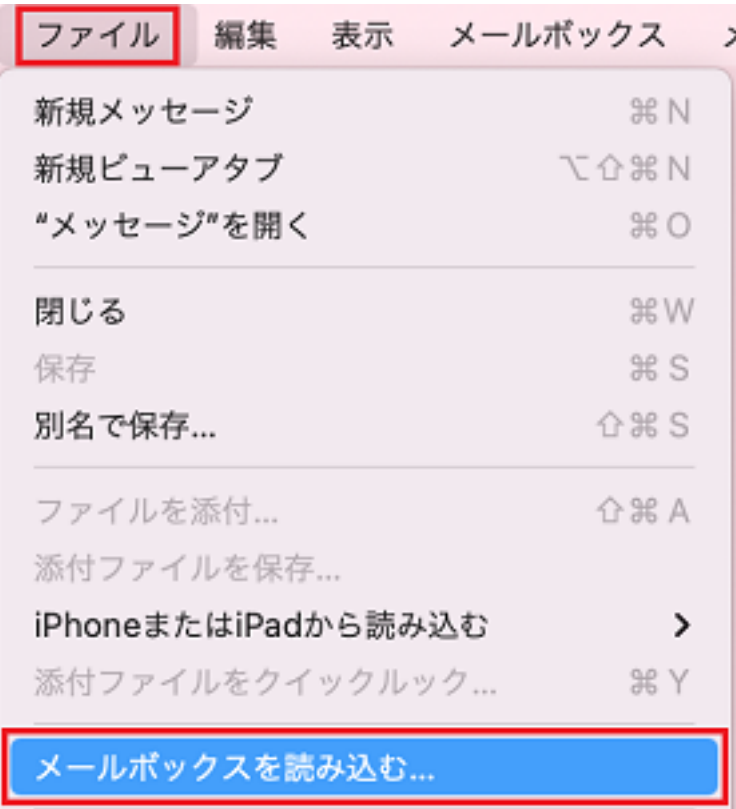

4. Apple Mail 2.

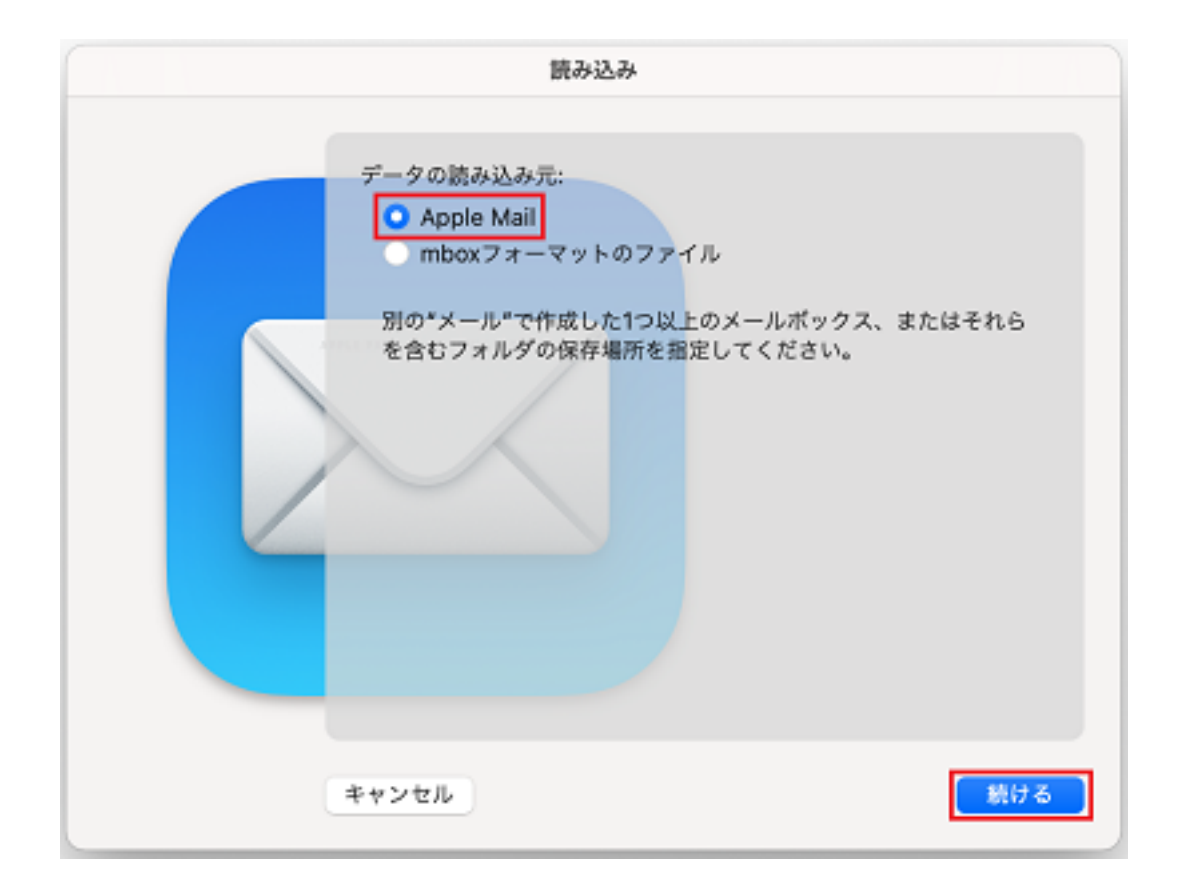

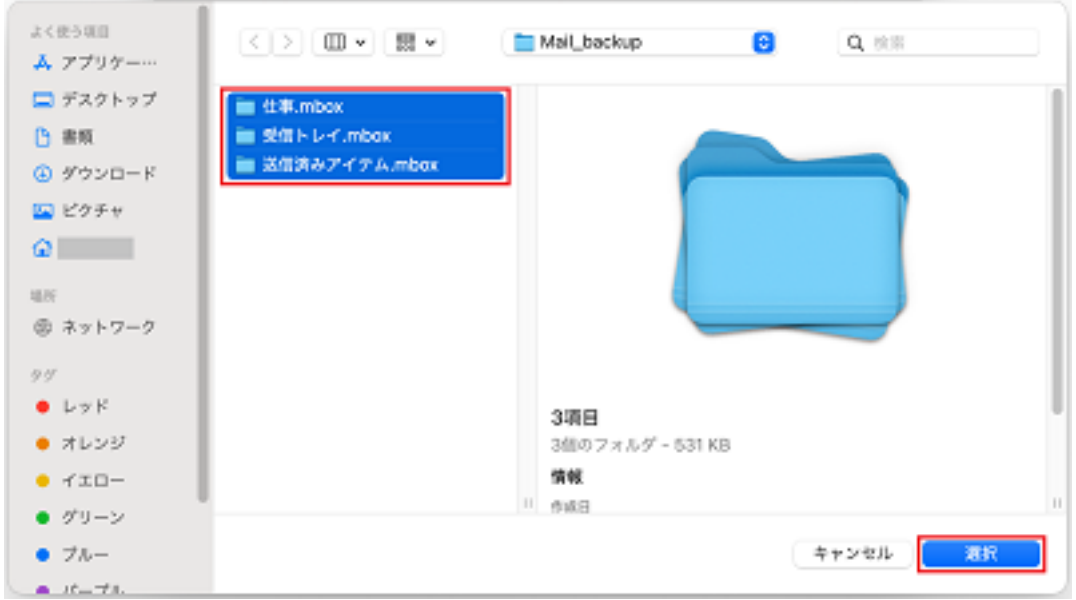

 $5.$ 

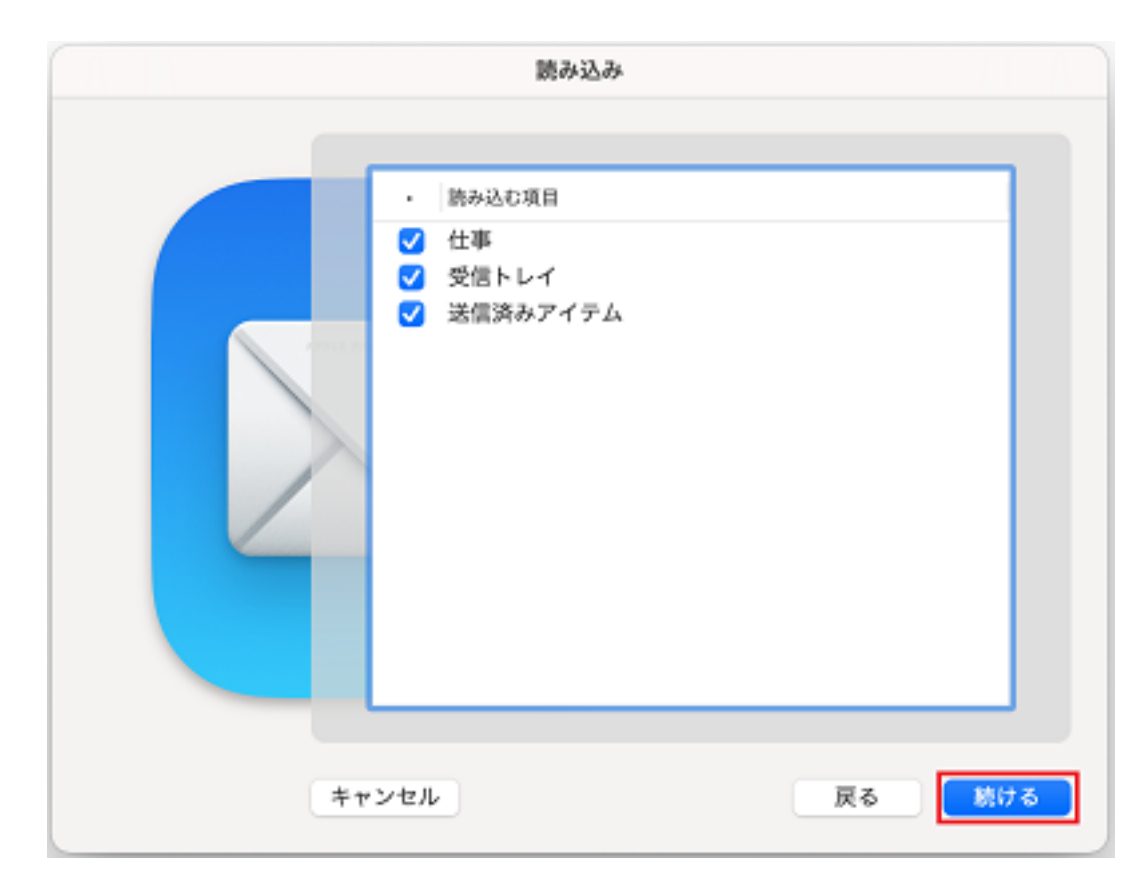

 $6.$   $Mac$ 

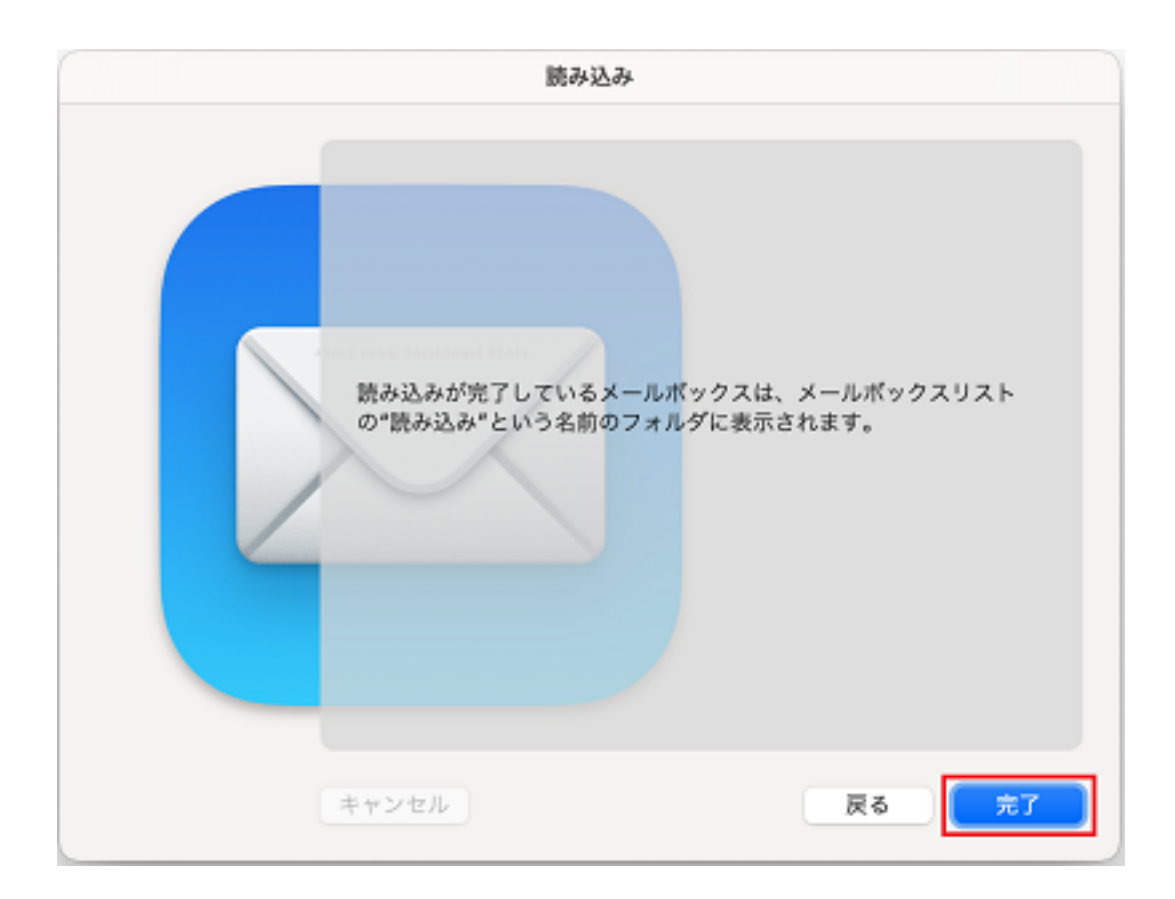

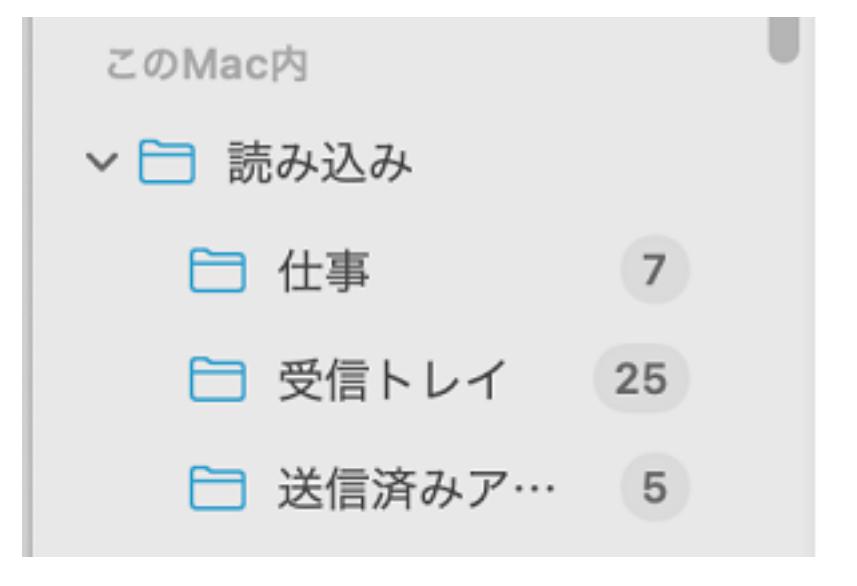

 $7.$  РОР

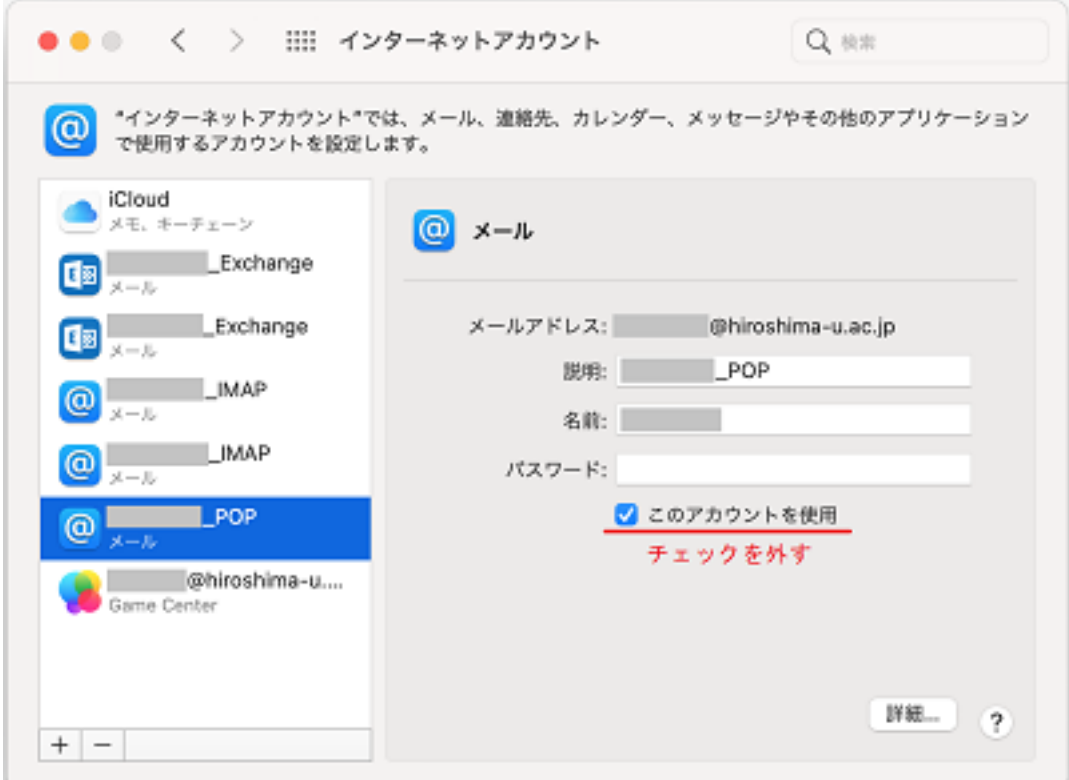

削除してもかまわない場合は,左下の「−」をクリックしてください 8. Mac Exchange Exchange

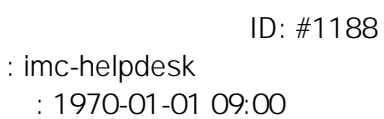